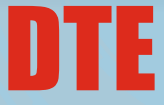

# $\frac{1}{6}$ ಹವಾಧಿಕಾರ

**¸ÀA¦UÉ gÀ¸ÉÛ, 18£Éà PÁæ¸ï, ªÀįÉèñÀégÀA, ¨ÉAUÀ¼ÀÆgÀÄ – 560 012.** Ph: 080-23461575, 23564583, 23568201, 23568202, 23568205,

E-mail: [keauthority-ka@nic.in website:http//kea.kar.nic.in](mailto:keauthority-ka@nic.in)

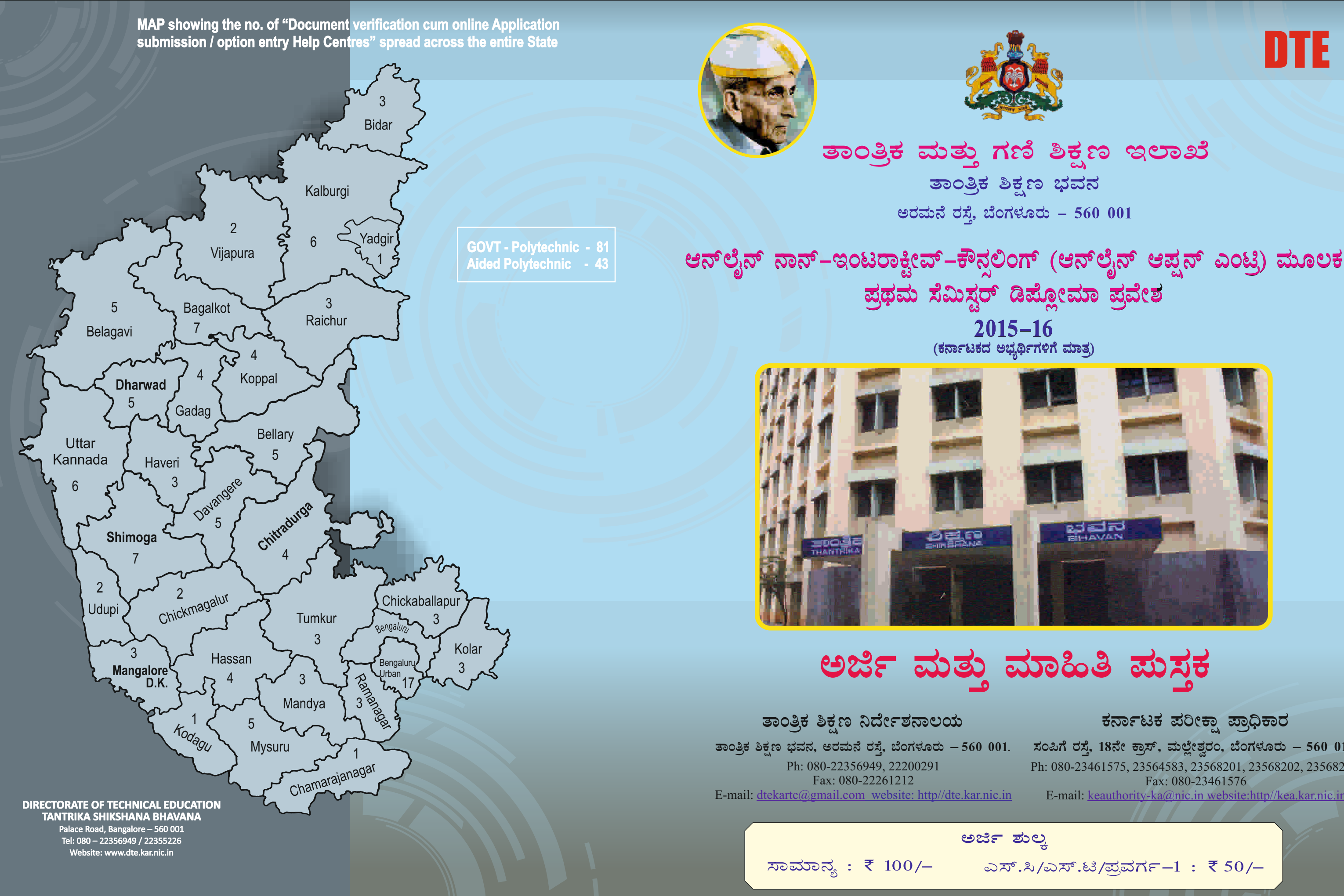

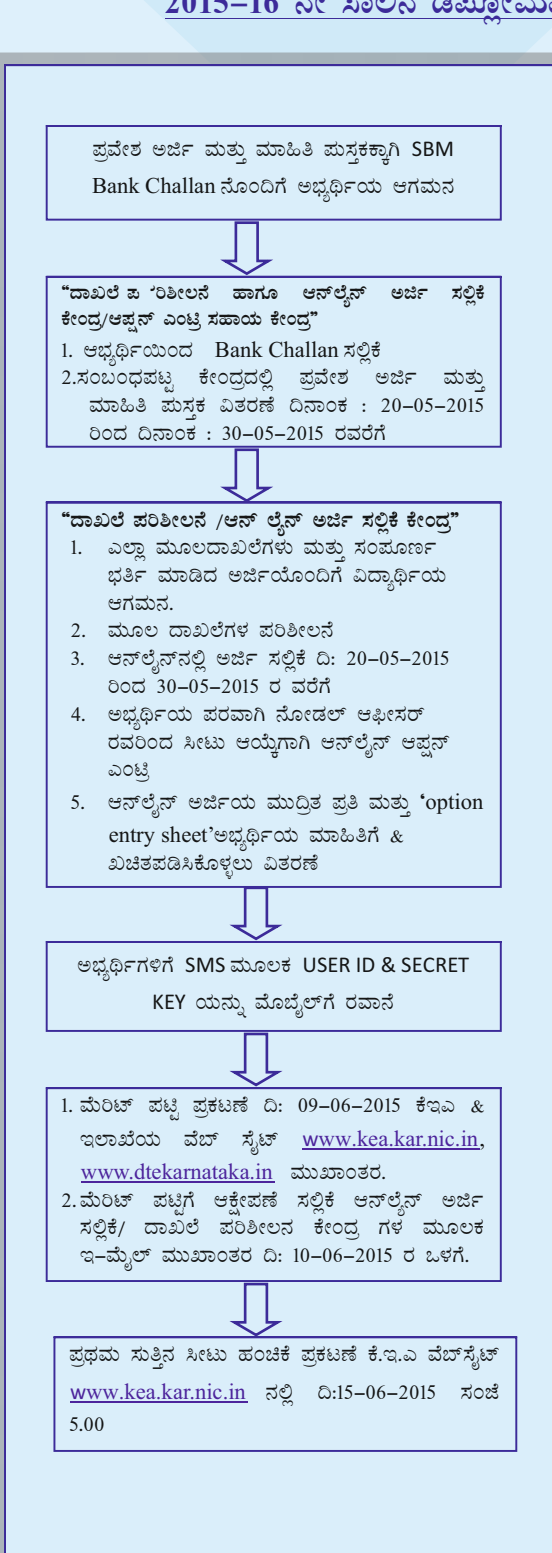

## 2015-16 ನೇ ಸಾಲಿನ ಡಿ**ಪೋಮಾ ಪ್ರವೇಶ ಪ್ರಕ್ರಿಯೆಯ ವಿವಿಧ ಹಂತಗ**ಳು

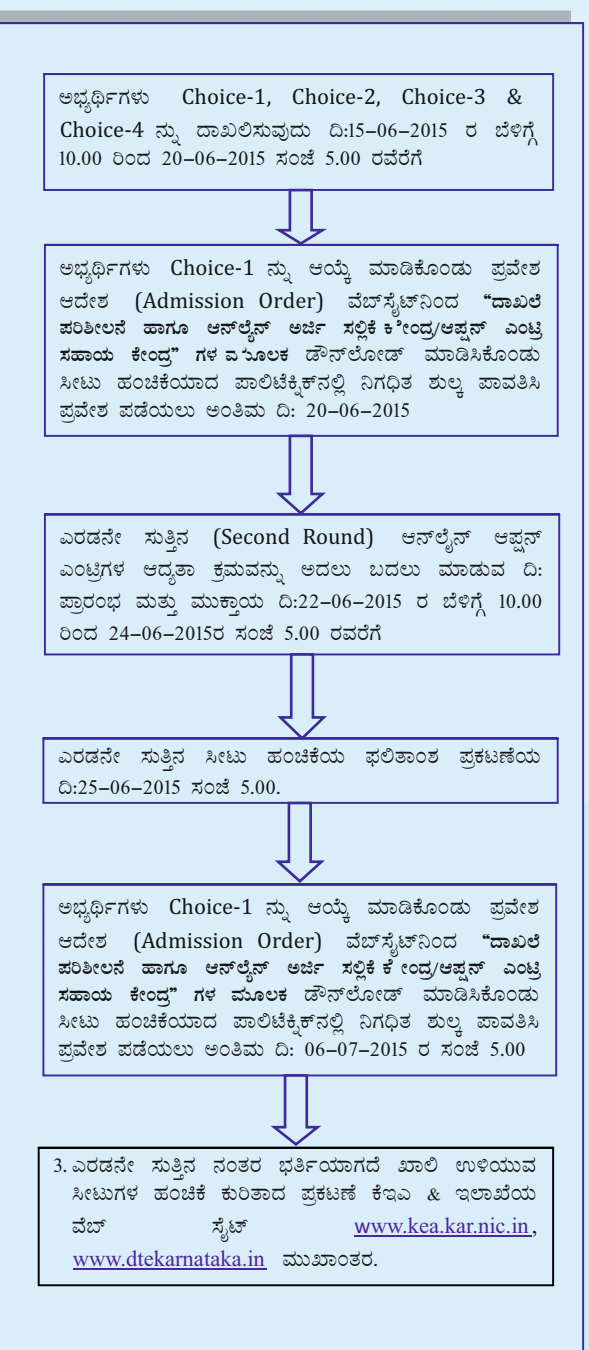

**D£ï¯ÉÊ£ï £Á£ï-EAlgÁQÖêï-PË£Àì°AUï (D£ï¯ÉÊ£ï D¥Àë£ï JAnæ) [ ONLINE NON-INTERACTIVE COUNCELLING –** 

**(ONLINE OPTION ENTRY) ] ªÀÄÆ®PÀ ¥ÀæxÀªÀÄ r¥ÉÆèêÀiÁ ¥ÀæªÉñÀ ¥ÀæQæAiÉÄUÉ ¸ÀA§A¢ü¹zÀAvÉ vÁvÁ̰PÀ ªÉüÁ¥ÀnÖ.**

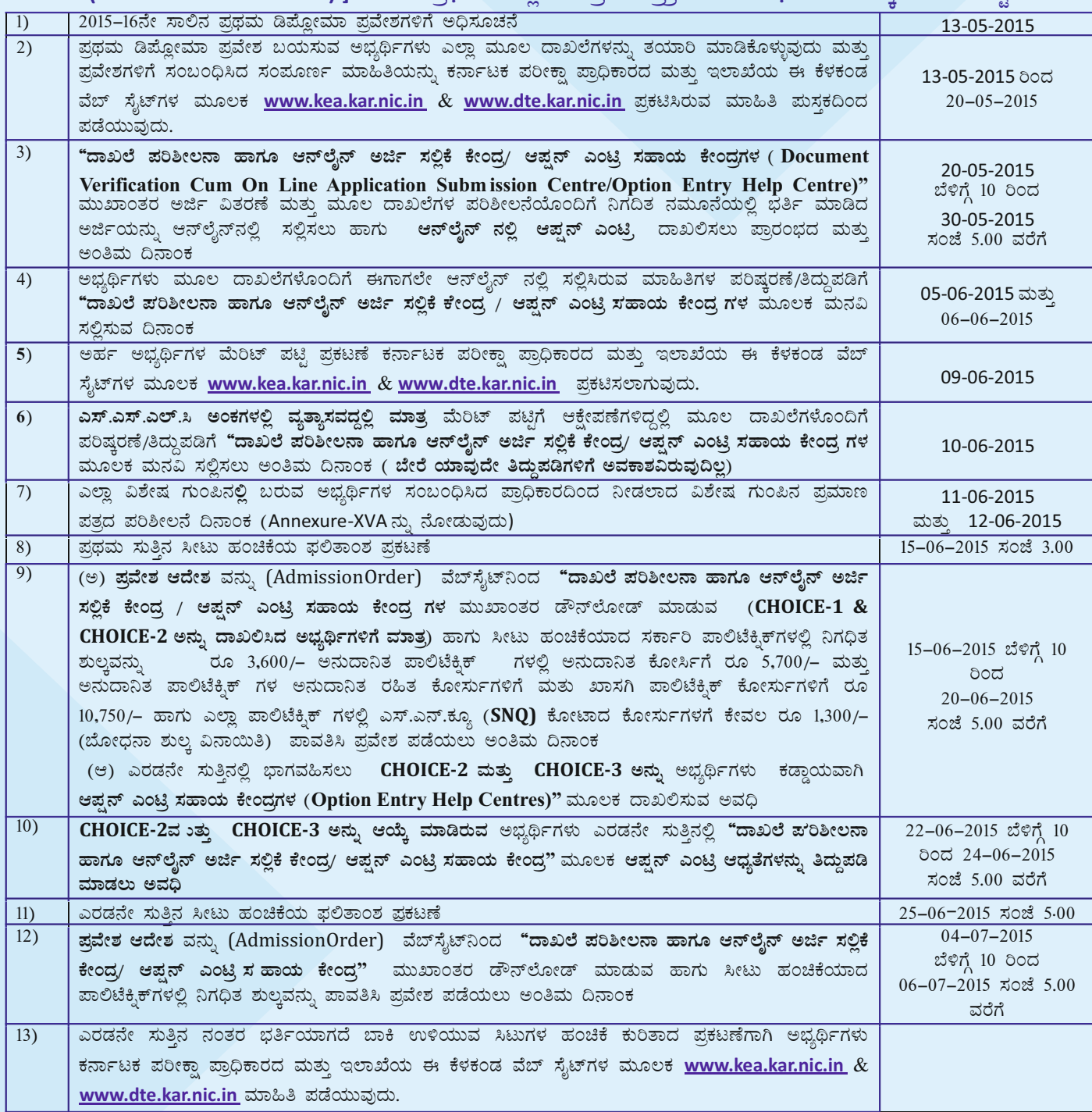

### <u>ಸೂಚನೆ:</u>

- $1$ . ಮೇಲೆ ನಿಗದಿಪಡಿಸಿರುವ ವೇಳಾ ಪಟ್ಟಿಯಂತೆ ಅಭ್ಯರ್ಥಿಗಳ ಆಯ್ಕೆ ಬಗ್ಗೆ ನಿಗಧಿಪಡಿಸಿದ **"ದಾಖಲೆ ಪರಿಶೀಲನಾ ಹಾಗೂ ಆನ್**ಲೈನ್ ಅರ್ಜಿ ಸಲ್ಲಿಕೆ/ ಆಪ್ಷನ್ ಎಂಟ್ರಿ ಸಹಾಯ ಕೇಂದ್ರಗಳ ( Document Verification Cum On Line Application Submission Centres/Option Entry Help Centres)" ಹಾಗೂ ತಾಂತ್ರಿಕ ಶಿಕ್ಷಣ ಇಲಾಖೆಯ ಮತ್ತು ಕರ್ನಾಟಕ ಪರೀಕ್ಷಾ  $z$ ಹಾಧಿಕಾರದ ವೆಬ್ಸೈಟ್ಗಳಿಂದ www.dte.kar.nic.in  $\&$  www.kea.kar.nic.in ಕಾಲಕಾಲಕ್ಕೆ ಸ್ರಷ ಮಾಹಿತಿ ಪಡೆದು ಖಚಿತಪಡಿಸಿಕೊಳ್ಳುವ<sup>್</sup> ಜವಾಬ್ದಾರಿ ಅಭ್ಯರ್ಥಿಗಳಿಗೆ ಸಂಬಂಧಿಸಿರುತ್ತದೆ. ಎಲ್ಲಾ ವಿಶೇಷ ಗುಂಪಿನಲ್ಲಿ ಬರುವ ಅಭ್ಯರ್ಥಿಗಳು ಮೂಲ znಖಲೆಗಳೊಂದಿಗೆ Annexure – XV(A) ರಲ್ಲಿ ಸೂಚಿಸಿರುವಂತೆ ಆಯಾ ದಿನಾಂಕಗಳಂದು ನಿಗದಿ ಪಡಿಸಿದ ಕೇಂದ್ರಗಳಲ್ಲಿ ವಿಶೇಷ ಗುಂಪಿಗೆ ಸಂಬಂಧಿಸಿದ ಮೂಲ ದಾಖಲೆಗಳೊಂದಿಗೆ ಹಾಜರಾಗತಕ್ಕದ್ದು.
- 2. ಅನುಬಂಧ–5ರಲ್ಲಿ ಸೂಚಿಸಿರುವಂತೆ ಸಂಬಂಧಪಟ್ಟ ವಿಶೇಷ ಗುಂಪಿಗೆ ಕೋರ್ಸುವಾರು ಮತ್ತು ಪಾಲಿಟೆಕ್<del>ಕಿ</del>ಕ್**ವಾರು ಸರ್ಕಾರ ನಿಗಧಿಪಡಿಸಿರು**ವ ಹನೇಶ ಸ್ಥಾನಗಳಿಗೆ ಮಾತ್ರ ಪ್ರವೇಶ ಲಭ್ಯವಿರುತ್ತದೆ.